## SAP ABAP table /SAPSLL/PRSRC\_R\_S {GTS: Range Structure for Data Element /SAPSLL/PRSRC}

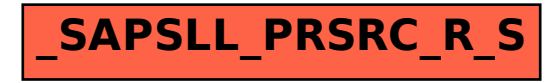